# **TRAINING OFFERING**

#### **You can reach us at:**

Arrow ECS, Woluwedal 30, 1932 Sint-Stevens-Woluwe

Email: education.ecs.benelux@arrow.com Phone: +32 2 332 19 57

# **Designing, Implementing, and Managing IBM MQ V9 Clusters**

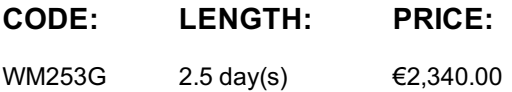

### **Description**

This course prepares you to plan, design, configure, and administer IBM MQ clusters.

After a review of IBM MQ, the course explains the similarities and differences between administration of a cluster and administration of a distributed message IBM MQ environment. You learn cluster specific commands and procedures, and explore the role of a cluster in a highly available IBM MQ infrastructure. You learn how to do a detailed verification of a new cluster configuration, review and identify all resulting components, and troubleshoot problems.

You also learn about cluster administration, workload balancing, security, and use of publish/subscribe clusters. You learn how to recognize when a problem is due to connection authentication, channel authentication, or object authorizations. You also learn about design options such as overlapping clusters and use of clusters with z/OS queue sharing groups. Many of the considerations in this course are based on actual engagement experiences.

For information about other related courses, see the IBM Training website: **ibm.com**/training

# **Objectives**

- Describe the basic IBM MQ components
- Identify which IBM MQ objects are used to impact routing in a cluster environment
- Identify who in your organization can impact the health of a cluster and the need for adequate communication
- Describe the correct role of a cluster in a highly available IBM MQ infrastructure
- Describe the differences and similarities between administering clustered and non-clustered IBM MQ environments
- Describe how to configure, verify, and troubleshoot an IBM MQ cluster
- Identify the various channels that are present in a cluster environment and how each is created
- Describe how to use separate transmission queues in a clustered queue manager
- Explain how to remove a queue manager from a cluster on a permanent or temporary basis
- Explain IBM MQ connection authentication
- Explain IBM MQ channel authentication
- Describe IBM MQ object authorizations
- Explain how to troubleshoot security challenges in a cluster
- List ways to influence workload balancing in a cluster
- Describe the history and basic components of IBM MQ publish/subscribe
- Explain the considerations and details of implementing publish/subscribe in an IBM MQ clustered environment
- Describe cluster design architectural considerations
- Summarize the benefits of design and configuration simplicity in a cluster implementation
- Explain how to configure overlapping clusters

#### **Audience**

This course is designed for IBM MQ administrators, architects, application developers, and other professionals who need to understand the design considerations, architectural role, and implementation of IBM MQ clusters

#### **Prerequisites**

Before taking this course, you should have experience with IBM MQ or complete one of the following courses:

- IBM MQ V9 System Administration (using Windows for labs) (WM153G)
- IBM MQ V9 System Administration (using Linux for labs) (WM154G)
- IBM MQ V8 System Administration for z/OS (WM302G)

# **Programme**

Course introductionIBM MQ baselineExercise: Configuring and reviewing base IBM MQ resourcesBefore you startUnderstanding and implementing an IBM MQ clusterExercise: Implementing and verifying a cluster, cluster queues, and a cluster gatewayCluster administration tasks and commandsExercise: Working with cluster administration tasksIBM MQ security and clustersExercise: Working with IBM MQ securityInfluencing workload balancing behaviorExercise: Working with workload balancing optionsPublish/subscribe and clustersExercise: Configuring a publish/subscribe clusterCluster design considerationsExercise: Configuring an overlapping clusterCourse summary

# **Further Information**

Prior to enrolling, IBM Employees must follow their Division/Department processes to obtain approval to attend this public training class. Failure to follow Division/Department approval processes may result in the IBM Employee being personally responsible for the class charges.

GBS practitioners that use the EViTA system for requesting external training should use that same process for this course. Go to the EViTA site to start this process:

http://w3.ibm.com/services/gbs/evita/BCSVTEnrl.nsf

Once you enroll in a GTP class, you will receive a confirmation letter that should show:

- The current GTP list price
- The 20% discounted price available to IBMers. This is the price you will be invoiced for the class.

# **Session Dates**

On request. Please contact us

# **Additional Information**

This training is also available as onsite training. Please contact us to find out more.